## **《請使用 Chrome 開啟直播連結》**

若發現進入直播畫面是藍屏沒有同步,請依照下面指示修改:

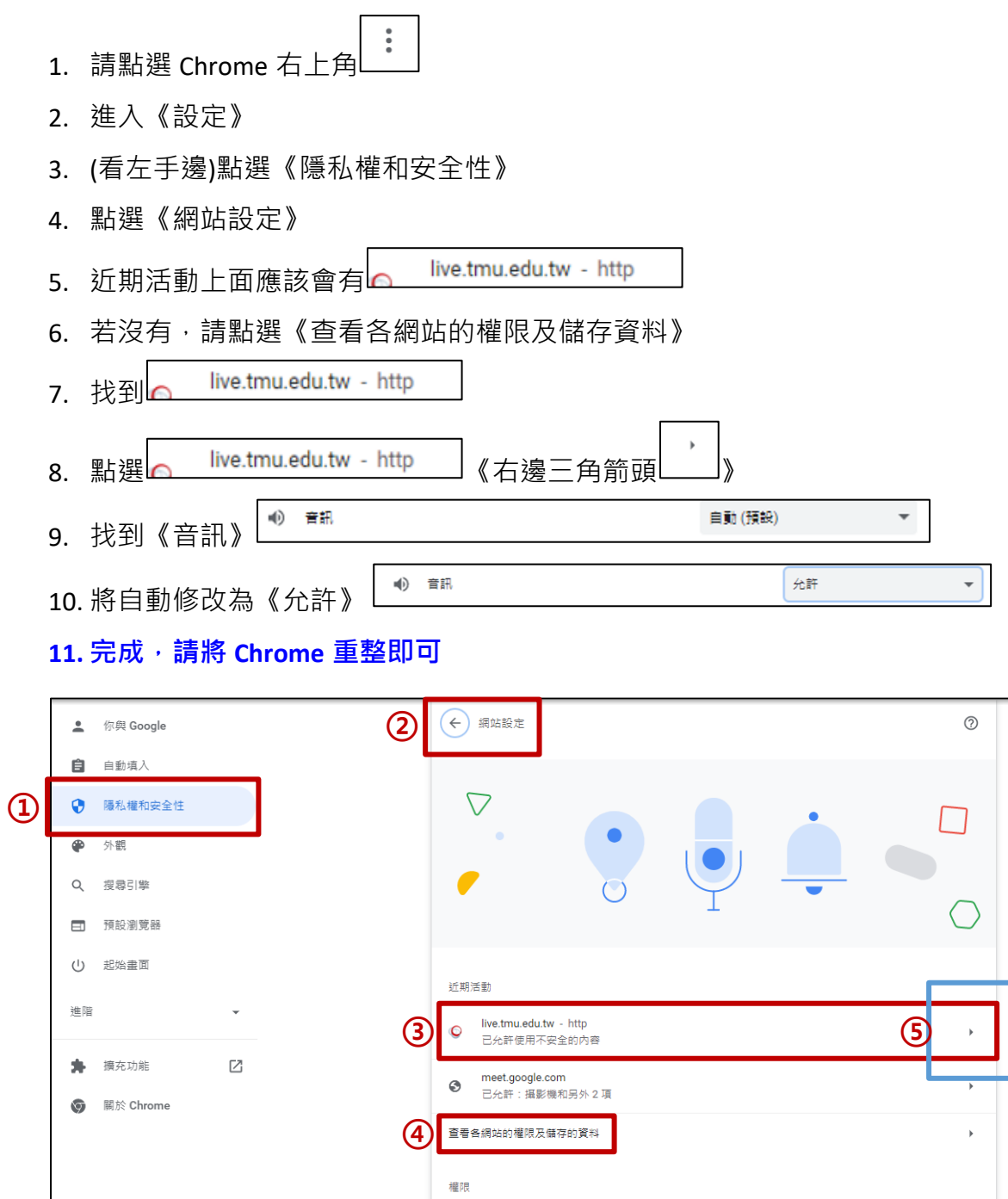

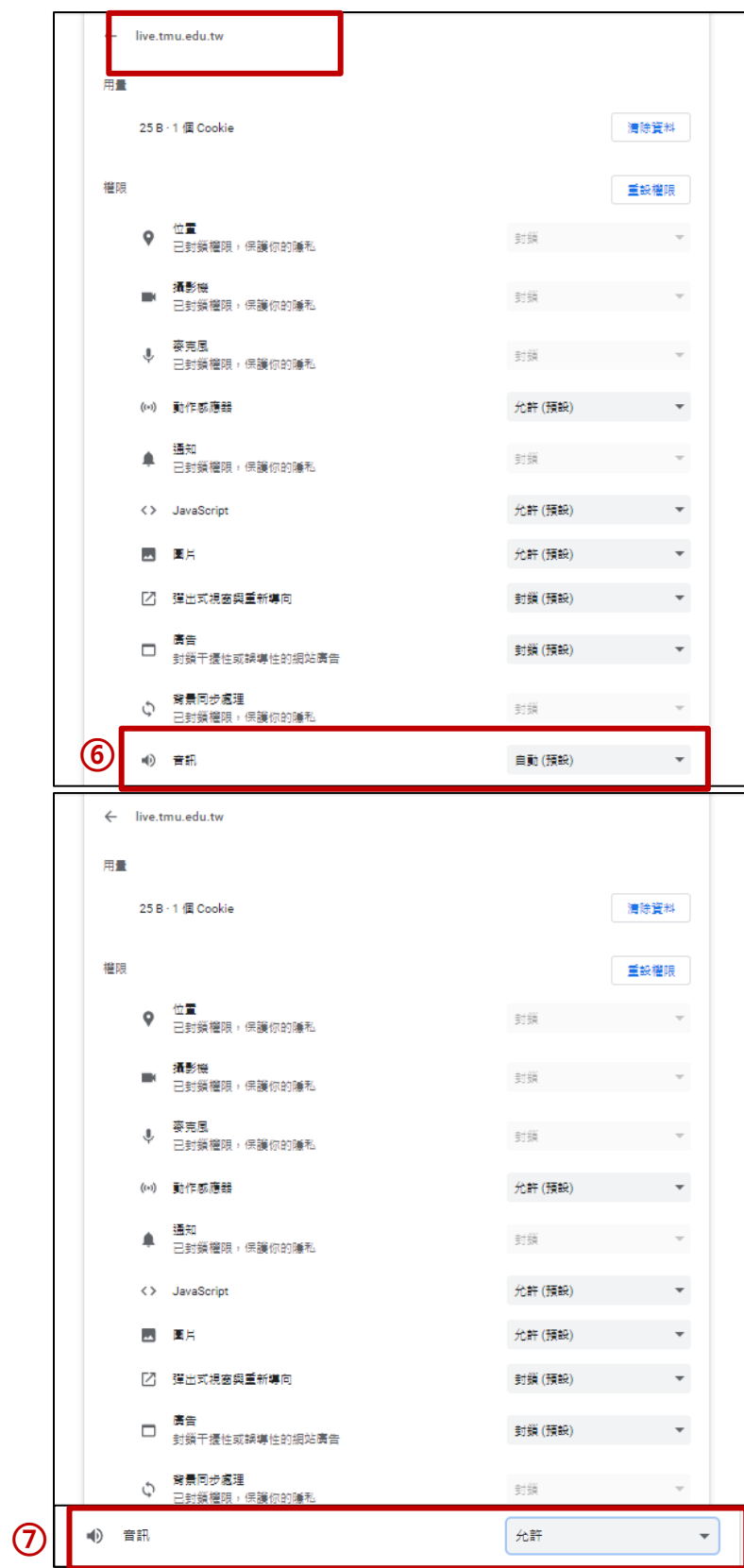